# $\in$  ECHELON

# ShortStack FX Developer's Kit

Easily Network New or Existing Smart Devices— While Preserving Your Code Investment

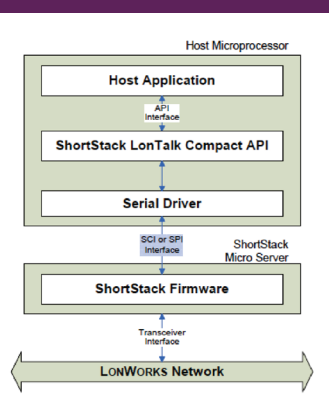

The ShortStack FX Developer's Kit offers device manufacturers free firmware, software, and tools for quickly adding control networking and Internet accessibility to any device with a microcontroller or microprocessor.

The kit is ideal for creating low- to mid-range controllers and multipurpose I/O devices that may require up to 254 network variables and hundreds of configuration properties.

# FEATURES

### Developer's Kit

The free developer's kit includes the following:

- Development tools.
- Application programming interface (API) source code.
- Firmware images for Echelon Smart Transceivers and Neuron® Chips.
- Library for creating custom firmware images.
- Example application source code.

### Development Tool Features

- Wizard automatically generates network-specific source code.
- Resource editor lets you view and create data types and profiles.

### ShortStack API Features

- Compact implementation for easy porting and integration.
- Porting to a new processor typically requires less than a few weeks.
- Compatible with FTXL API for easy upward migration.
- Typically requires 4KB to 6KB of program memory on the host processor and less than 1KB of RAM.
- Program memory can be ROM, PROM, or flash.
- No royalty required.

## Commonly Used ShortStack API Functions

- Broadcast a service pin message.
- Initialize the LonTalk API and Micro Server.
- Poll a network variable value.
- Get a network variable value.
- Process network events.
- Send a network variable update.
- Send an explicit message.
- Send a service pin message.
- Get the ShortStack Micro Server Neuron ID.

### Commonly Used ShortStack API Callback Functions

- Go Offline request received from network.
- Go Online request received from network.
- Micro Server reset occurred.
- Micro Server service pin pressed.
- Micro Server service pin pressed and held.
- Network variable received from network.
- Network variable update or poll completed.
- Wink request received from network.

## Extended API Functions

- Query/update domain configuration.
- Query/update network variable and alias configuration.
- Query/update address table configuration.
- Query/update local configuration.
- Query device status, transceiver status, and communication statistics.
- Determine if an NV or message tag is bound.
- Query ShortStack Micro Server version information.

# Firmware Features

- Runs in the FT 5000 Smart Transceiver, the Neuron 5000 Processor, and many Series 3100 chips, creating a ShortStack Micro Server.
- Communicates with any 8-, 16-, or 32-bit host microcontroller or microprocessor.
- Combined with the Neuron firmware, implements layers 2 through 6 of the ISO/IEC 14908-1 protocol stack.
- Supports up to 254 network variables and hundreds of configuration properties.
- Provides full compatibility with LNS network management tools and with any other ISO/IEC 14908-1-compliant network management tools.
- No royalty required.

### Host Interface Options

• Interface between the host processor and the ShortStack Micro Server can be a Serial Communications Interface (SCI) or a Serial Peripheral Interface (SPI).

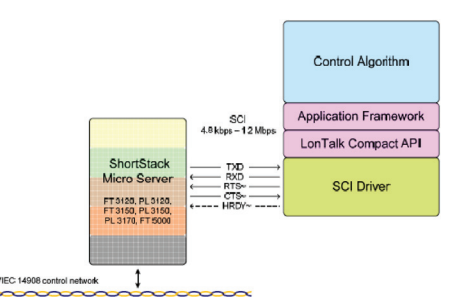

# SCI Architecture for a ShortStack Device

- Simple SCI interface using RTS/CTS plus optional host-ready signal.
- SCI bit rates up to 1.2 Mbps with an 80MHz FT 5000 or Neuron 5000 system clock.

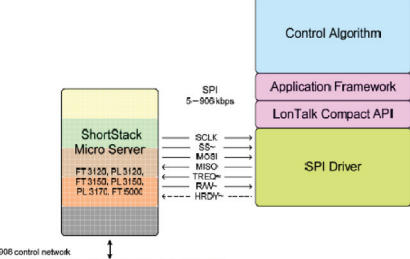

#### **ISO/IEC 14908 c**

#### SPI Architecture for a ShortStack Device

- Standard 6-wire SPI interface with optional host-ready signal.
- SPI bit rates up to 906.2 kbps uplink/ 690.5 kbps downlink with an 80MHz FT 5000 or Neuron 5000 system clock.

#### ISI Support

- ISI is a standard open protocol that lets devices from different manufacturers discover and interoperate with each other.
- ISI support can be used to create devices that install themselves without the use of any tools.
- ISI is ideal for devices created for the home market, where simple user installation is critical.
- ISI is supported with the FT 5000 Smart Transceiver, Neuron 5000 Processor, FT 3150 Smart Transceiver, PL 3150 Smart Transceiver, and PL 3170 Smart Transceiver.

#### Requirements

- A third-party development tool for the target processor.
- The IAR Embedded Workbench was used to create the ARM7 Example Port. If you're using a different target processor or development tool, you'll have to port the driver and LonTalk Compact API to the new processor using a third-party development tool.
- To create a custom ShortStack FX Micro Server, a NodeBuilder FX Development Tool or Mini FX Evaluation Kit is required. Neither is required to use a standard ShortStack FX Micro Server firmware image.
- The NodeBuilder FX Code Wizard simplifies development, but is not required.

### **SPECIFICATIONS**

#### SCI Interface Bit Rates

Interface rate selected by Micro Server clock and configuration pins, with the following settings available:

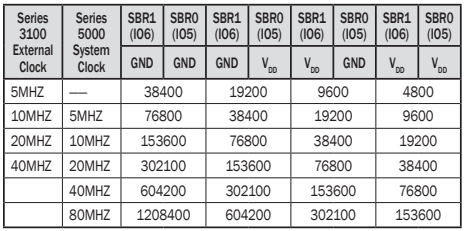

#### SPI Interface Bit Rates

Interface clocked by host with the interface rate selected by the Micro Server clock and configuration pins, with the following settings available for an uplink SPI interface:

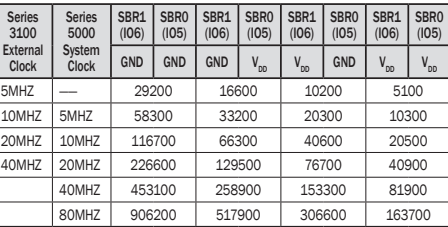

The following settings are available for a downlink SPI interface:

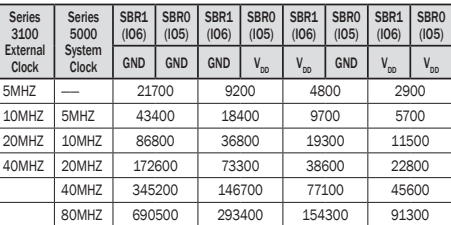

#### **DOCUMENTATION**

*ShortStack FX Developer's Guide* 078-0365-01B

*ShortStack API Function Reference* 078-0433-01D

*Introduction to the LonWorks® Platform* 078-0183-01B

*ISI Programmer's Guide* 078-0299-01F

*ISI Protocol Specification* 078-0300-01F

*Neuron C Programmer's Guide* 078-0002-02H

*Neuron C Reference Guide* 078-0140-02F

*Neuron Tools Errors Guide* 078-0402-01B

*ShortStack FX ARM7 Example Port User's Guide* 078-0366-01B

*Series 5000 Chip Data Book* 005-0199-01A

*PL 3120/PL 3150/PL 3170 Power Line Transceiver Data Book* 005-0193-01A

## ORDERING INFORMATION

The ShortStack FX Developer's Kit can be downloaded for free from www.echelon.com/shortstack. The free example port for the ARM7 is also available at this link.

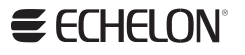

Copyright © 2007-2010, Echelon Corporation. Echelon, Neuron, and LonWorks are trademarks of Echelon Corporation registered in the United States and/or other countries. LonScanner is a trademark of Echelon Corporation. Other trademarks belong to their<br>IP DIN 003-0479-014 respective holders. P/N 003-0479-01A